## **Contents**

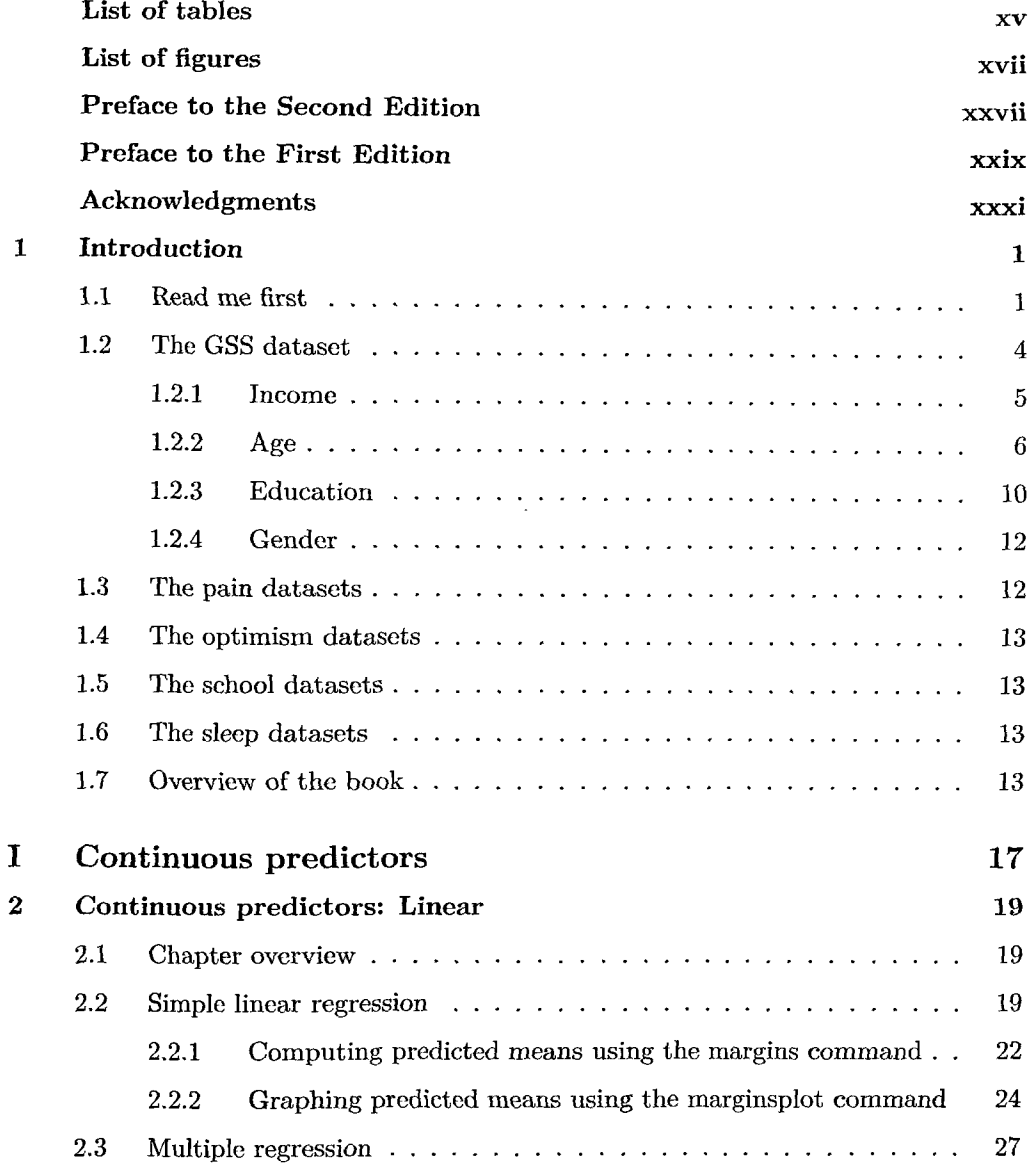

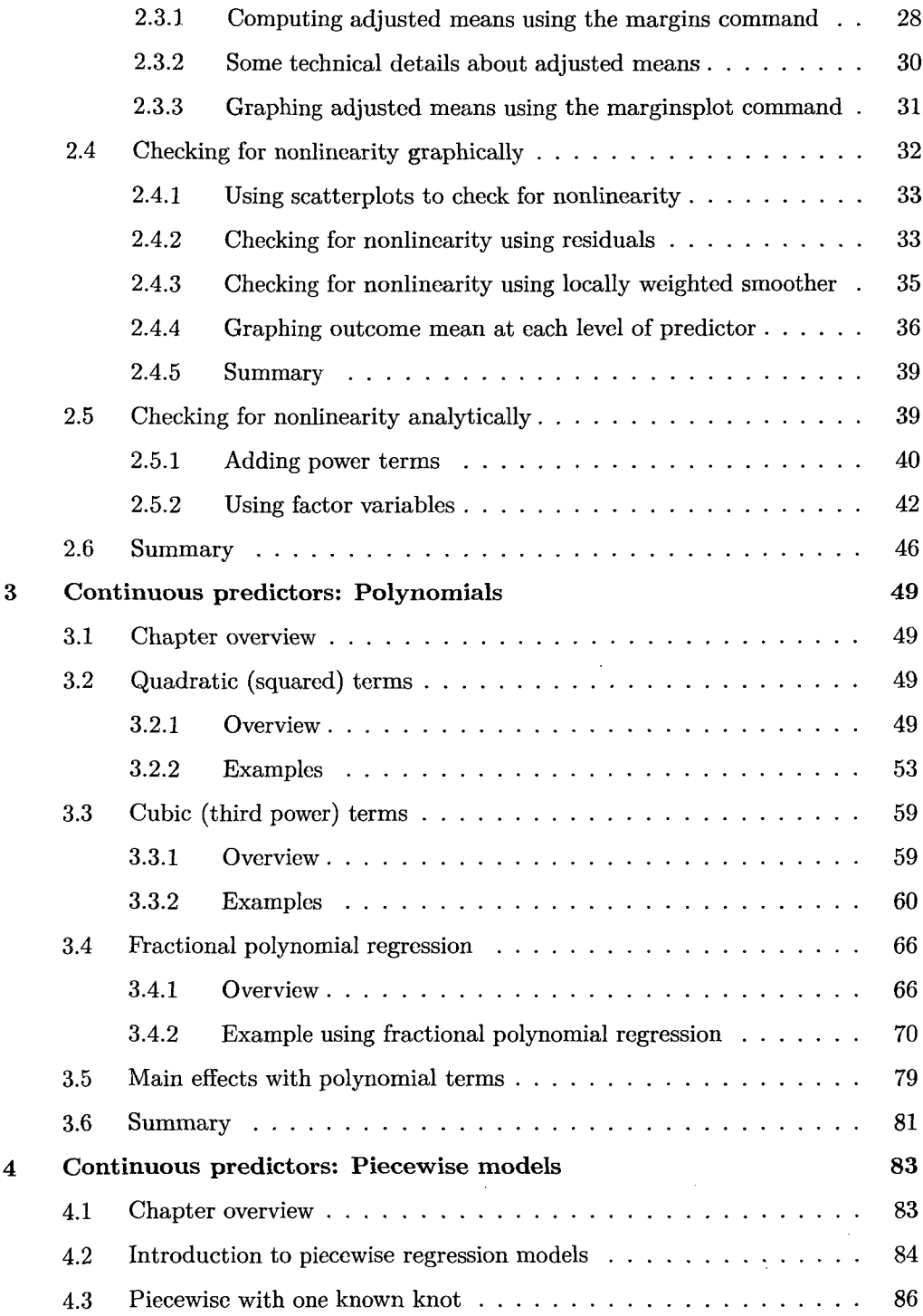

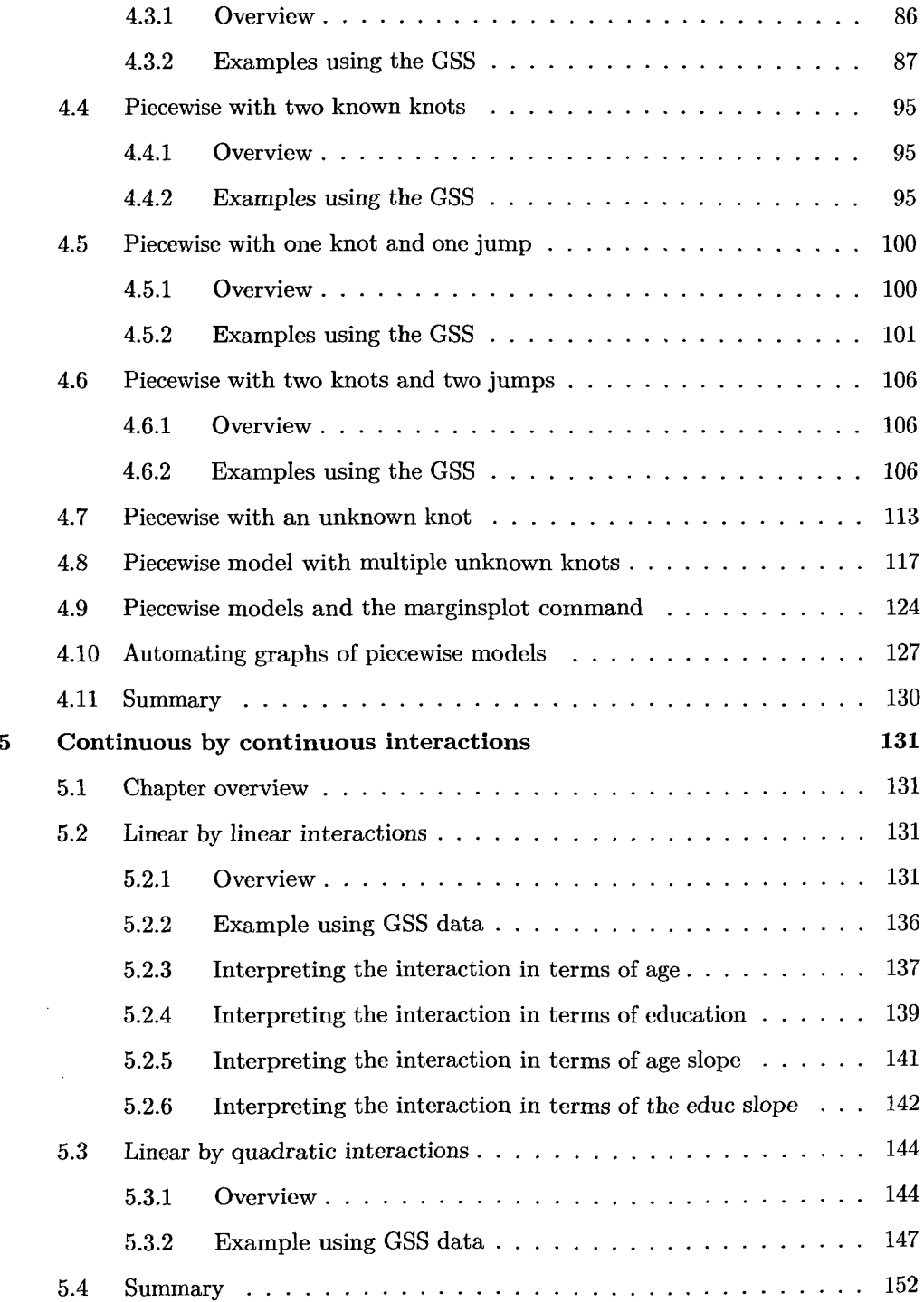

## viii *Contents*

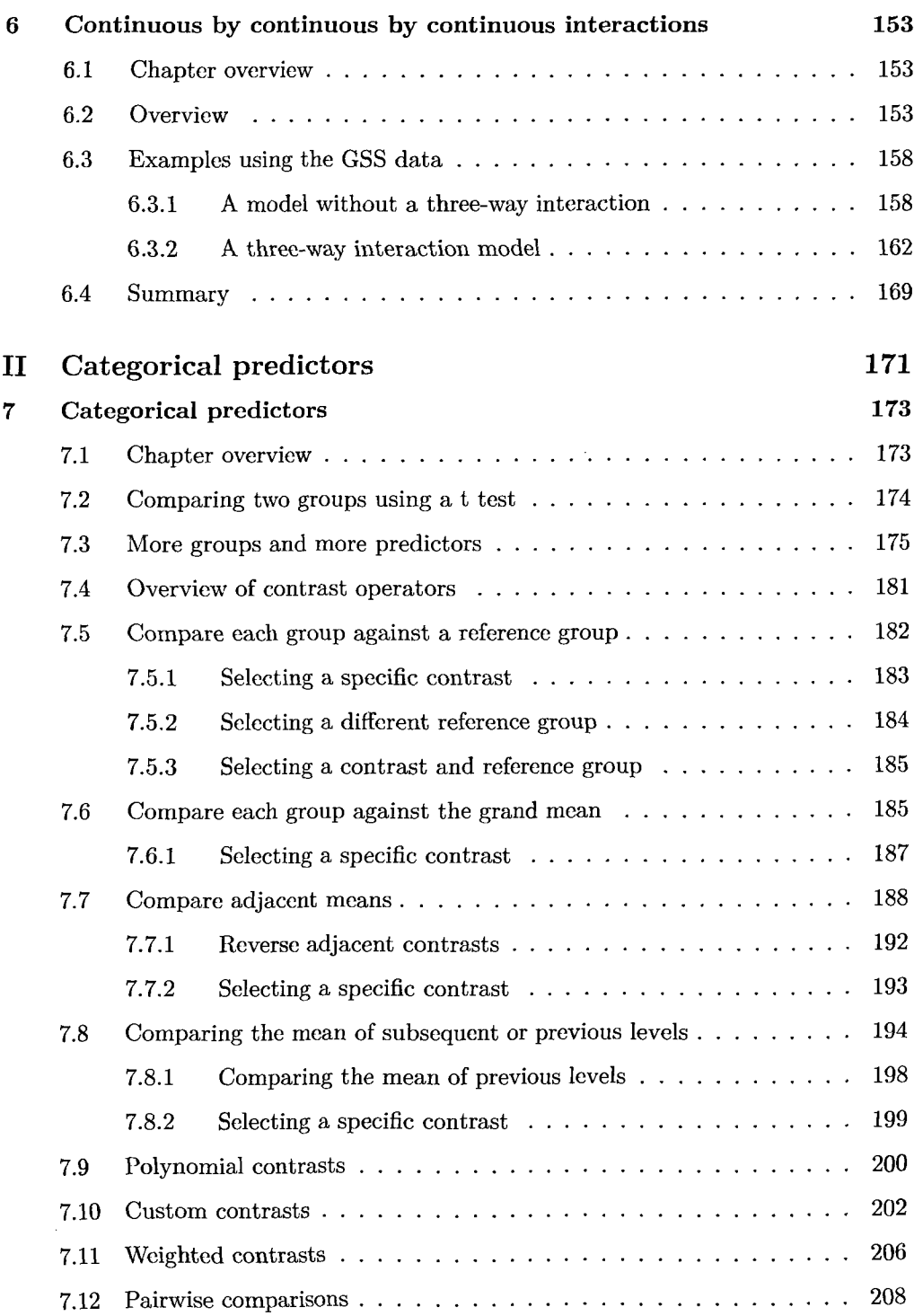

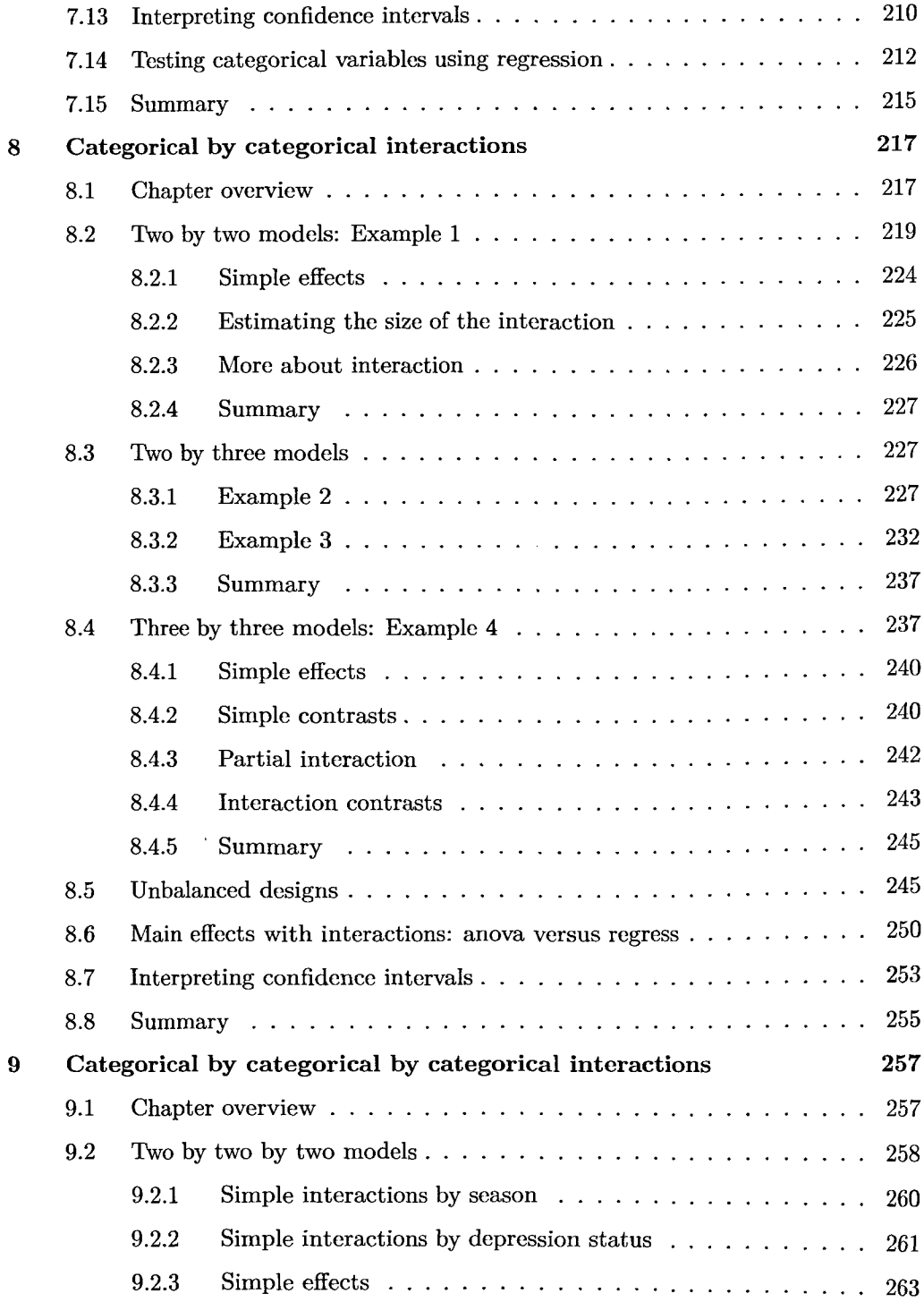

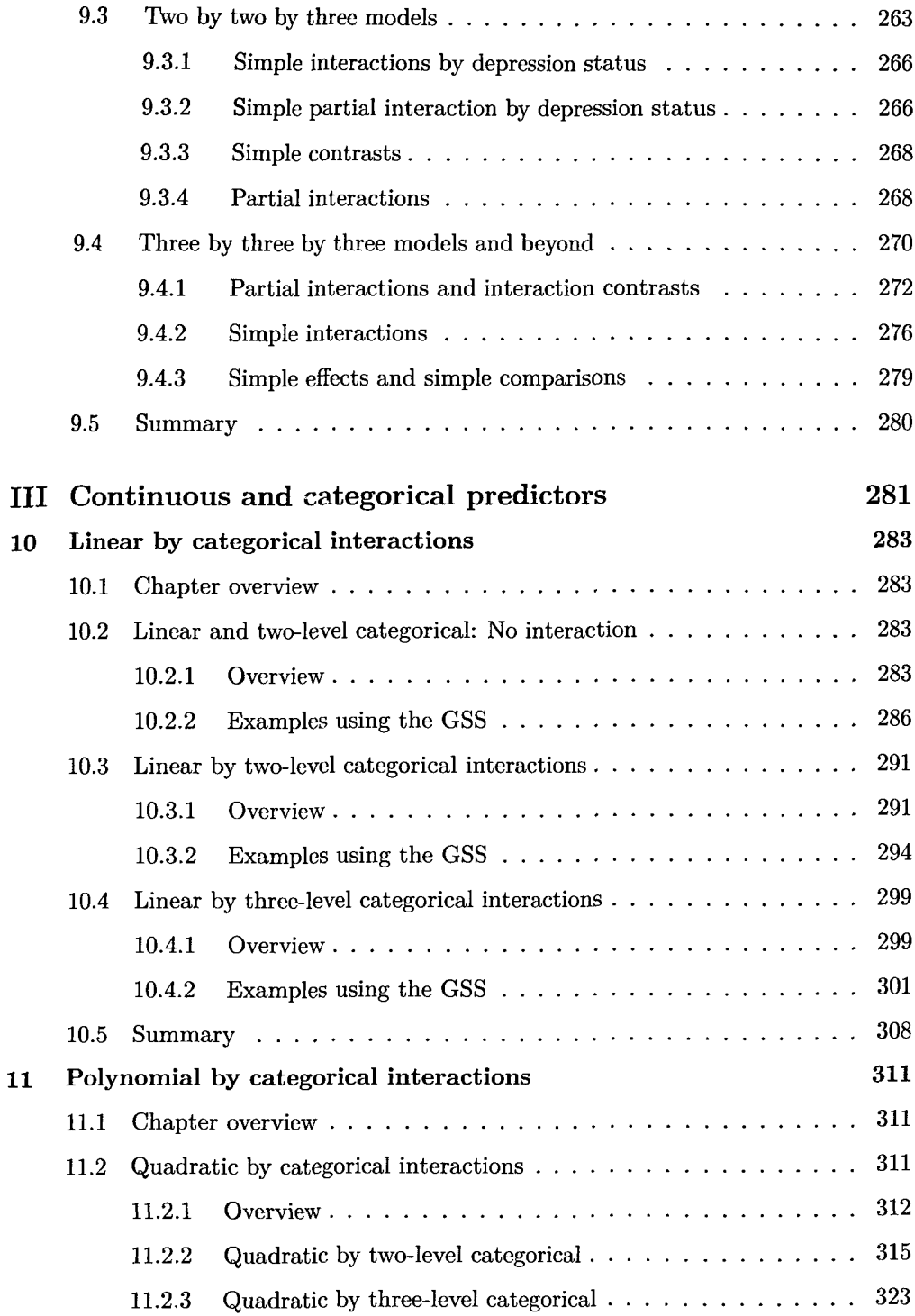

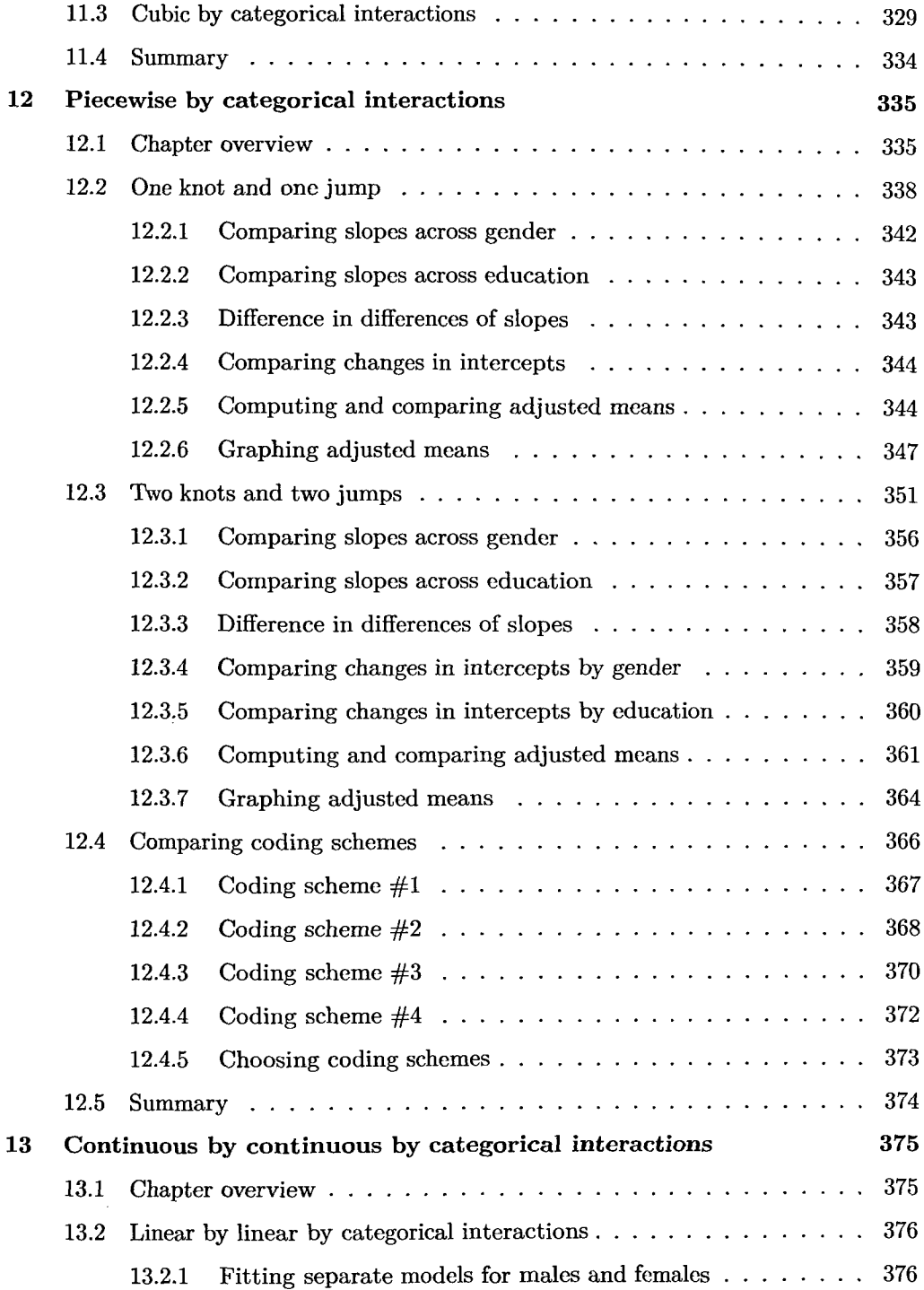

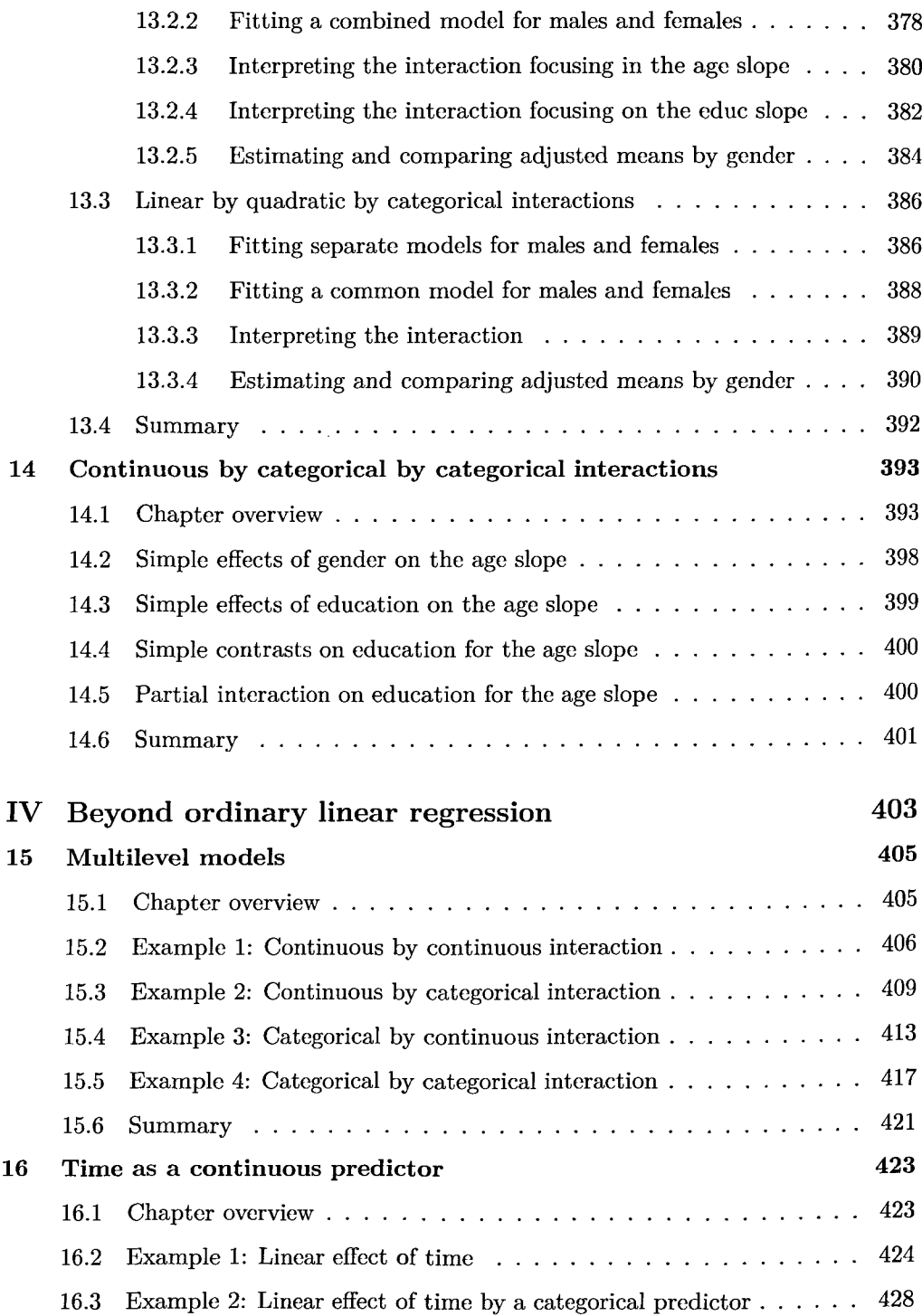

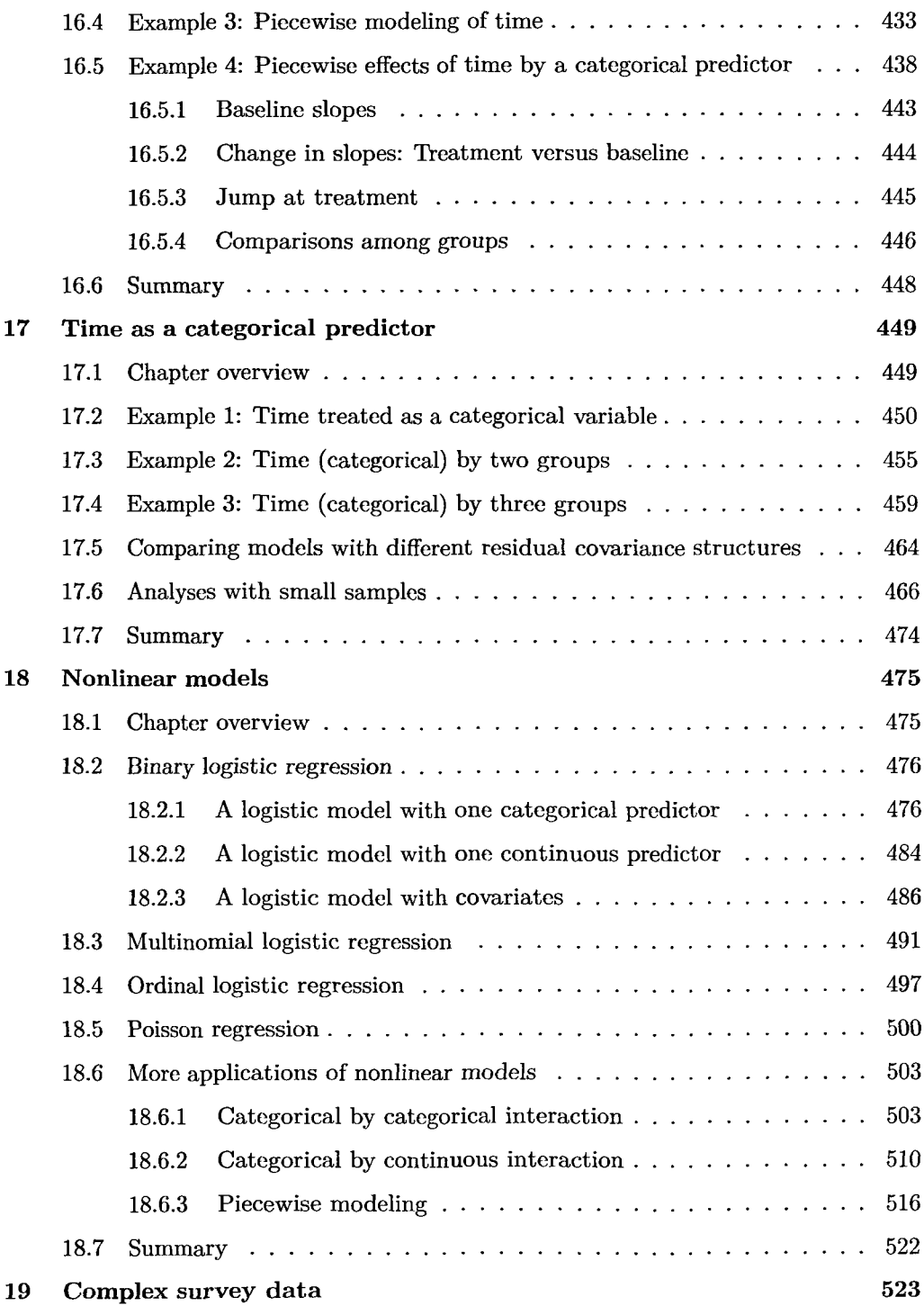

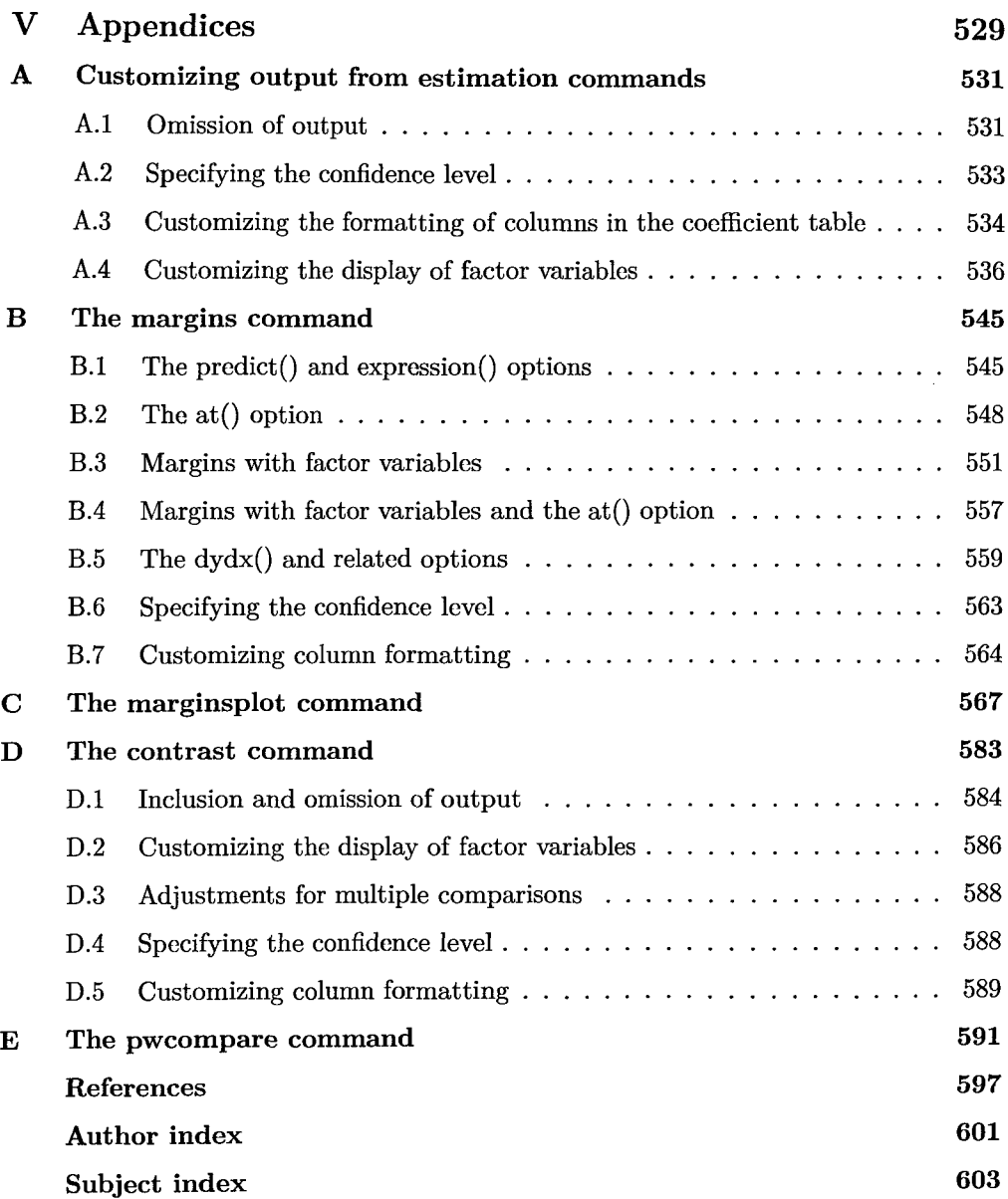